View penicillin..

# b. Right click on the allergy and select **Modify**.

a. Highlight the allergy and click the **Modify** button

c. The Allergies hyperlink on the

2. Select **Modify** using one of these methods.

demographic bar.

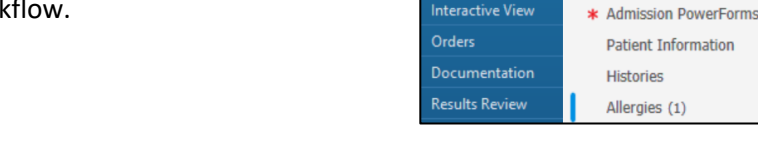

Menu

Nurse View

**Nurse View** 

**Alleraies** 

**Interactive View** Orders

- b. The Allergies tab on the dark blue menu.
- **Menu**
- 
- Intake Nursing Workflow.
- the entry. 1. Right click on the incorrect reaction.
- 2. Select delete. Do not select Cancel.
- 3. Complete the entry with the correct reaction.

**Allergies: Modify Reactions** for Nurses

### **Canceling a Previously Documented Incorrect Allergy Reaction**

**Delete an Allergy Reaction Prior to Completing the Allergy Entry**

A previously documented allergy reaction can be corrected using the **Modify** option.

1. Go to Allergies in the patient's chart from one of three locations.

a. The Allergies hyperlink within the Adult or Pediatric

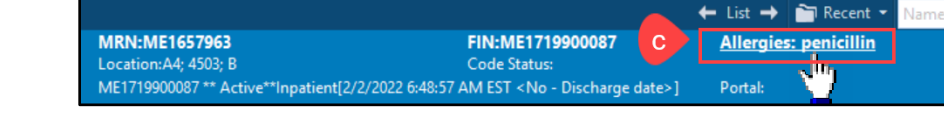

∢  $\mathbf{r}$ 

**+** Add

Substance

penicillin

Adult Intake - Nursing

**Chief Complaint** 

**Cormation** 

Mark All as Reviewed

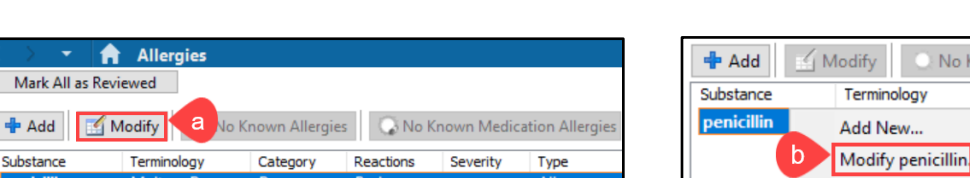

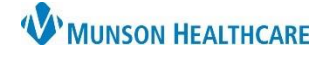

# Cerner PowerChart **EDUCATION**

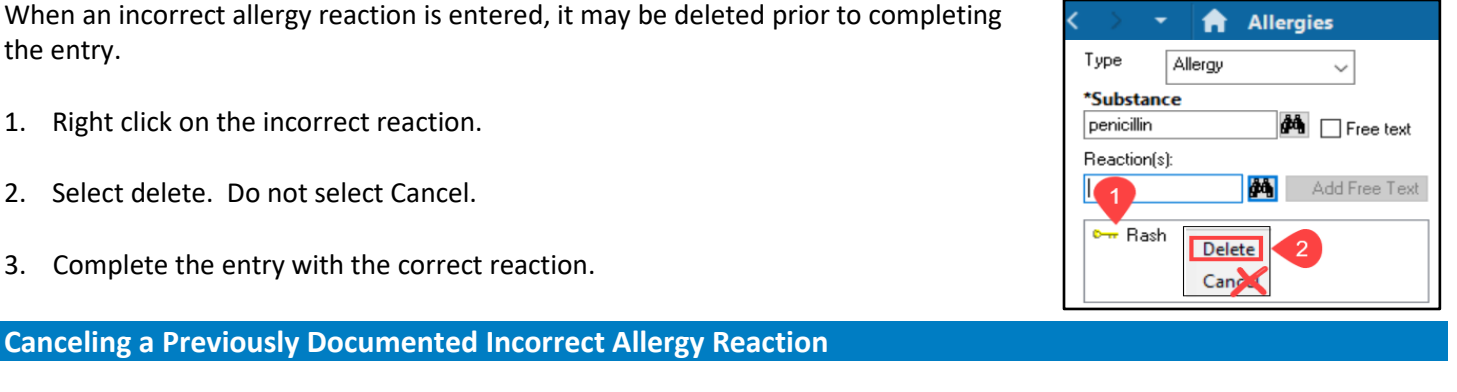

a

Reactions

Reactions

**Hives** 

**Hives** 

S.  $\checkmark$ 

Modify | C. No Known Allergies | C. No

Category

Drug

Allergies (1)

Substance

penicillin

**Allergies** 

Terminology

Multum Drug

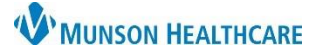

# **Allergies: Modify Reactions** for Nurses

Cerner PowerChart **EDUCATION**

Reaction(s):

Term

Rash

Common Reactions

Nausea and vomiting

đâ

- 3. The allergy window opens to allow modification.
- 4. Right click on the incorrect reaction.
- 5. Select **Cancel**.

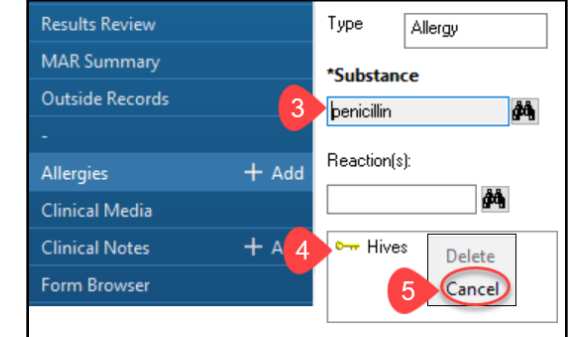

- 6. Select the correct reaction using either:
	- a. The binocular search function or
	- b. The commom reaction folder.
- 7. The correct reaction displays in the Reaction field.
- 8. Click **OK**.

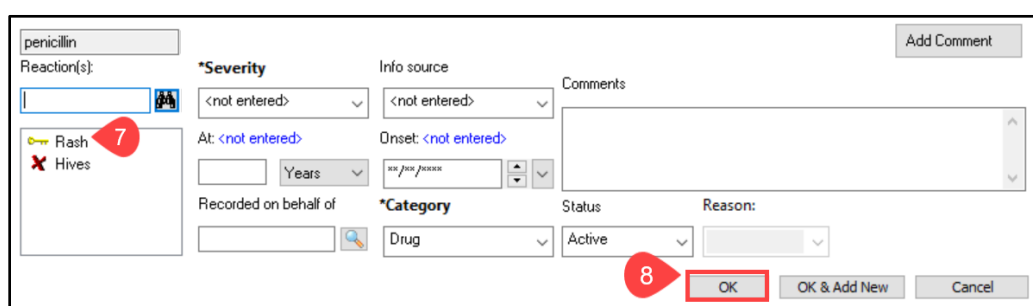

**DMED CT** 

Other

Other

 $OK$ 

Cancel

SNOMED CT

**SNOMED CT** 

9. The corrected reaction displays in the Allergies section of the patient chart.

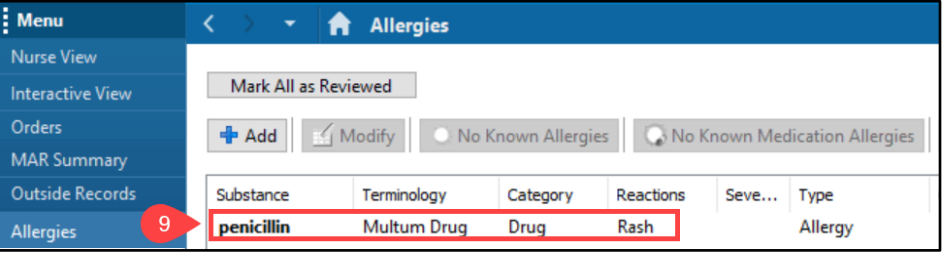

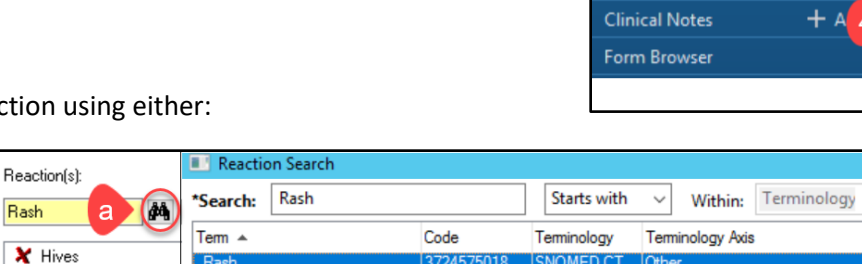

37245 3915441014

349159019

R<sub>a</sub>

Rash present<br>Rashkind balloon atrial septost.

Add to Favorites